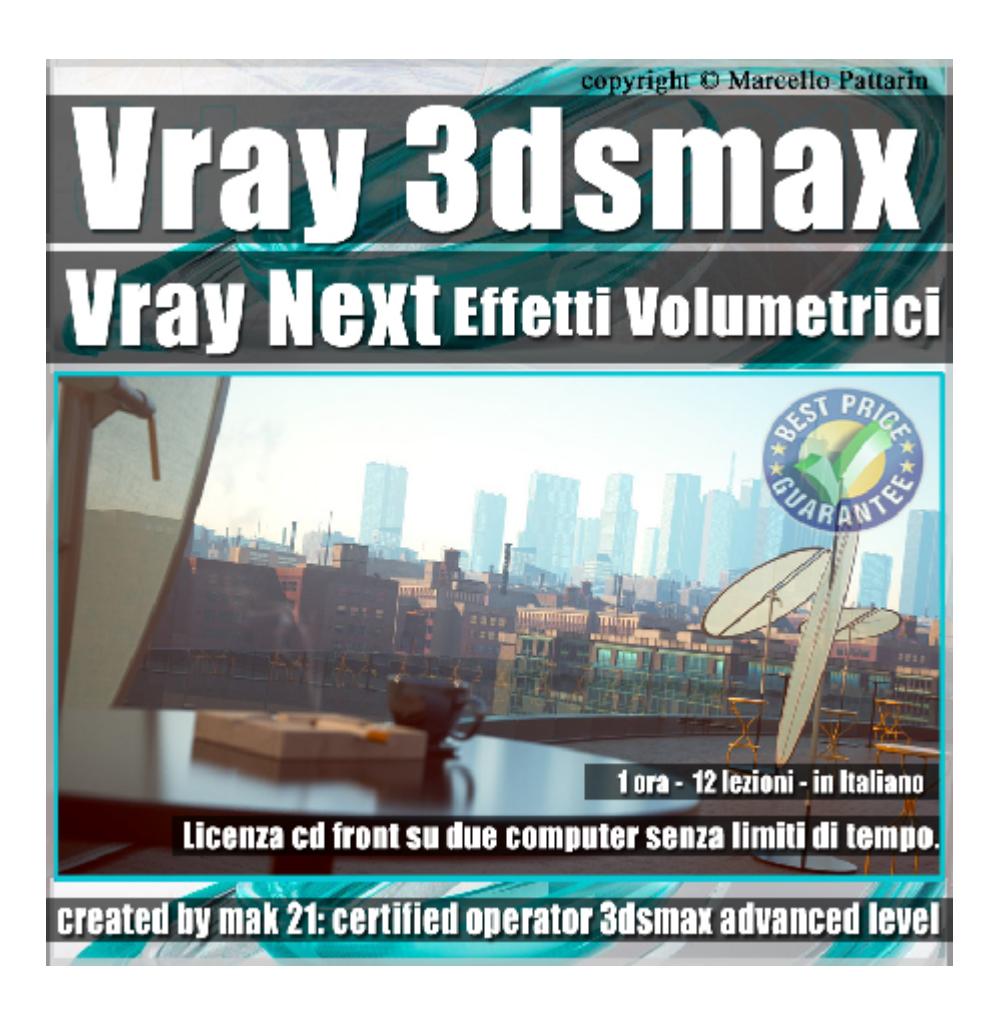

## **Vray Next Effetti Volumetrici 3ds max Volume 10**

In questo Video Master class dedicato a Vray in 3ds max studieremo gli effetti Volumetrici di Vray Next.

Argomenti: analisi degli effetti volumetrici di vray next in scene architettoniche. Studieremo come si comportano gli effetti comparati nel rendering in gpu e cpu, scopriremo come creare effetti convincenti con il minimo sforzo tramite la nuova relase di vray Next.

Allegate alle lezioni sono disponibili i file 3dsmax 2019 e 2016 Sono presenti 12 video avi codec xvid- risoluzione HD 1920 x 1080 Il Corso ha una durata di 1 ora e 15 minuti in lingua italiana

Requisiti di sistema: 3ds max 2016 e Vray Next 4.02 o Superiore.

Nota: il Corso è registrato nella relase di 3ds max 2019 e compatibile con le altre relase di 3ds max.

## **Indice delle lezioni :**

001 Attivare la Aerial Perspective

002\_Atmosfera e Scatter

- 003\_Filter Color e Intesità
- 004\_Nebbia Intensità e Altezza
- 005\_Nebbia e Colore
- 006\_Nebbia Raggi e Gizmo
- 007\_Nebbia e Rumore
- 008\_City e Atmosfera 1
- 009\_City Atmosfera e GI
- 010 City e Atmosfera 2
- 011 City e Atmosfera Mista
- 012 Conclusione e Risorse

## **Licenze scene contenute nel corso:**

Le video lezioni di questo master sono strettamente personali, non possono essere usate per scopi commerciali o essere cedute a terzi è vietata la duplicazione in qualsiasi forma, è consentita la copia personale per fini di back up. Il file 3dsmax possono essere usate per scopi commerciali.

Importante: il prodotto deve essere attivato tramite autorizzazione. completato il download richiedete la password seguendo le istruzioni allegate al file readme, inviando i vostri dati tramite e-mail. Riceverete i dati di attivazione nei giorni successivi.

Important: the product must be activates through authorization. completed the download you ask for the password following the instructions attached readme to the file, sending your data through e-mail. You will receive the data of activation in the next days.

Il video corso può essere installato e visionato unicamente su un computer appartente alla stessa persona che ha eseguito l'acquisto o attivato il corso. La licenza prevede la possibilità di installare il corso, su un secondo computer appartente sempre alla stessa persona che ha eseguito l'acquisto o attivato il corso per esigenze di viaggio lavoro studio etc.

è vietato cedere a terzi il contentuo dei video corsi, la divulgazione in qualsiasi forma pubblica o privata, è vietata la vendita, il noleggio, il prestito, la proiezione in luoghi pubblici o privati senza autorizzazione scritta dell'autore.

Non rispettando il divieto sarete perseguibili nei termini di legge riferite alle normative sul copyright © Marcello Pattarin